1. Part of this 100 square is shaded.

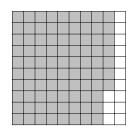

Write down the

- (i) fraction shaded
- . . . . . . . % (ii) percentage shaded
- 2. (a) Write 53% as a fraction.
  - (b) Write  $\frac{19}{100}$  as a percentage.
- 3. In the square on the left, the decimal 0.64 is shaded.
  - (a) Write 0.64 as a percentage below the square on the left.

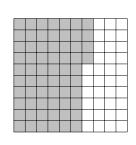

(a)  $0.64 = \dots$  %

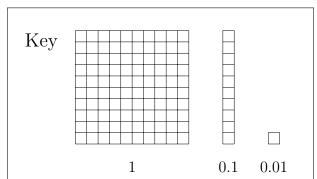

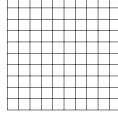

(c) 0.27 =

- (b) Shade in 0.27 of the square on the right
- (c) Write 0.27 as a fraction below the square on the right.
- 4. (a) Write 0.53 as a percentage.

You may use this proportional formula triangle if it helps you.

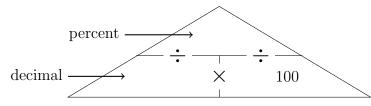

(b) Write 53 % as a decimal.

You may use this proportional formula triangle if it helps you.

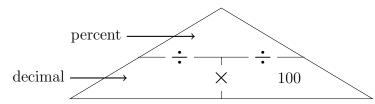

5.

5. not written yet

6.

6. not written yet

- 7. (a) Write 0.03 as a percentage.
  - (b) Write 8% as a decimal.
- 8. (a) Write 0.6 as a percentage.

You may use this proportional formula triangle if it helps you.

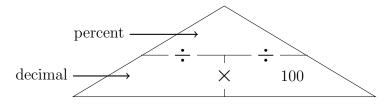

(b) Write 380 % as a decimal.

You may use this proportional formula triangle if it helps you.

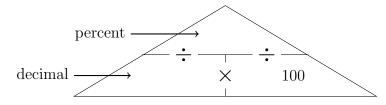

- 9. (a) Write 0.6 as a percentage.
  - (b) Write 80% as a decimal.
- 10. (a) (i) Shade in  $2 + \frac{8}{10} + \frac{7}{100}$  in the diagram below. {or 287% or 2 + 0.8 + 0.07}

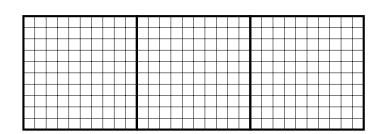

(ii) Write  $2 + \frac{8}{10} + \frac{7}{100}$  as a decimal . . . . . .

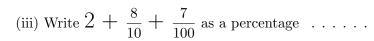

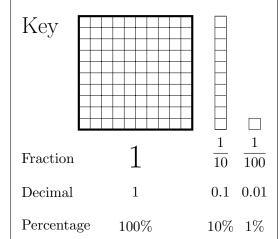

(b) Complete this table.

| Amount shaded                      | Improper fraction shaded | Proper fraction shaded |
|------------------------------------|--------------------------|------------------------|
| $2 + \frac{8}{10} + \frac{7}{100}$ | 100                      | $2 {100}$              |

11. not. written yet

- 12. (a) Write  $\frac{9}{20}$  as a percentage. {fractions can be  $\frac{\square}{4}$  or  $\frac{\square}{5}$  or  $\frac{\square}{10}$  or  $\frac{\square}{20}$  or  $\frac{\square}{25}$ }
  - (b) Write  $\frac{21}{20}$  as a percentage.
- 13. (a) Write  $\frac{9}{20}$  as a decimal. {fractions can be  $\frac{\square}{4}$  or  $\frac{\square}{5}$  or  $\frac{\square}{10}$  or  $\frac{\square}{20}$  or  $\frac{\square}{25}$ }
  - (b) Write  $\frac{21}{20}$  as a decimal.